#### **CARLOS III UNIVERSITY OF MADRID TECHNICAL UNIVERSITY OF MADRID**

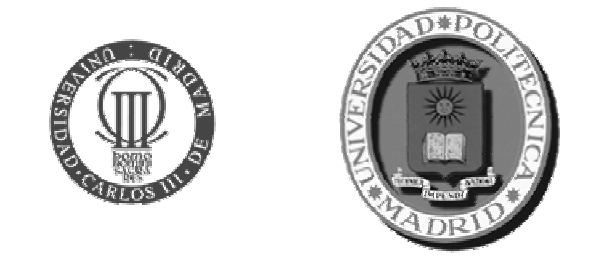

#### **INPUT VARIABLES RATING LEVEL SELECTION METHOD FOR COCOMOII EARLY DESIGN / POST ARCHITECTURE**

**Juan J. Cuadrado, Oscar Marbán,**

**Maria I. Sánchez-Segura, Antonio Amescua, Gonzalo Méndez**

## **1. Introduction**

Parametric estimation models:

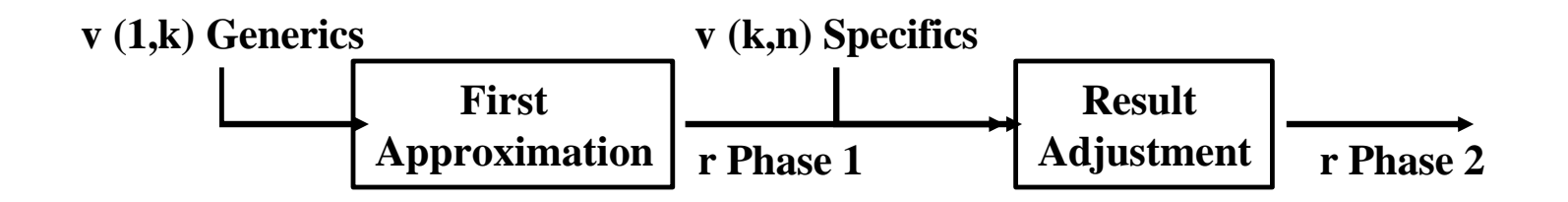

Functioning fundamental aspects:

- 1. Equations definition
- 2. Parameters Calibration
- **3. Input Variables rating level selection**

## **1. Introduction**

The problem of correct rating level selection for first input variables in estimation parametric models:

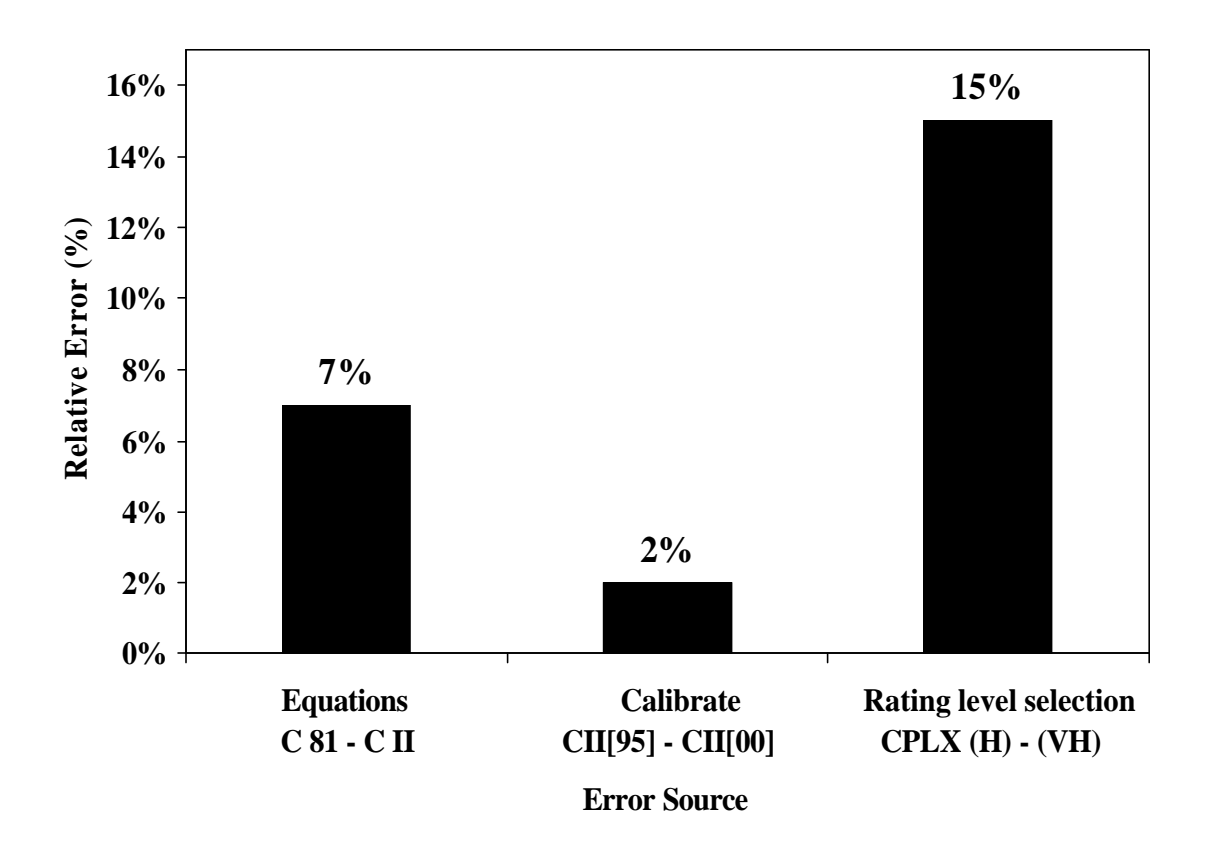

**Input Variables Rating Level Selection Method for Cocomo II Early Design / Post Architecture**

## **2. Rating level selection mathematical model**

Goal:

• Definition of a new mathematical method for input variables rating level selection in estimation parametric models

# **2. Rating level selection mathematical model**

Conceptual Fundamental:

#### 8**First Level Input Variables (FLIV)**:

Are directly included in the equations

The rating of some FLIV depends on the value of a set of heterogeneous factors or characteristics, which affect such variable:

#### 8**Second Level Input Variables (SLIV)**:

Their effect over the final estimations will be reflected through the corresponding FLIV

## **2. Rating level selection mathematical model**

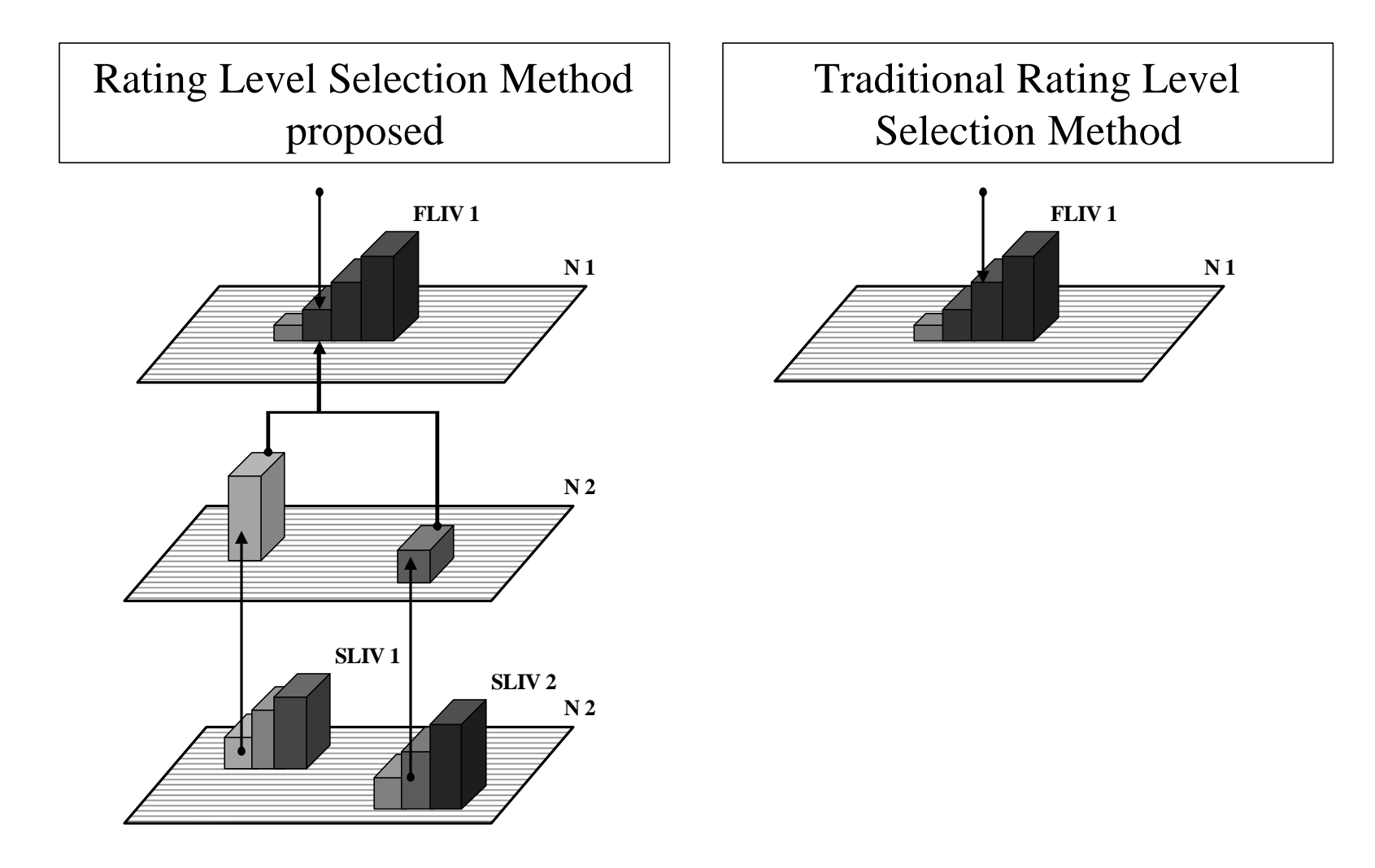

• COCOMO II Post-Architecture model has the following criterion for the FLIV DOCU variable rating level selection

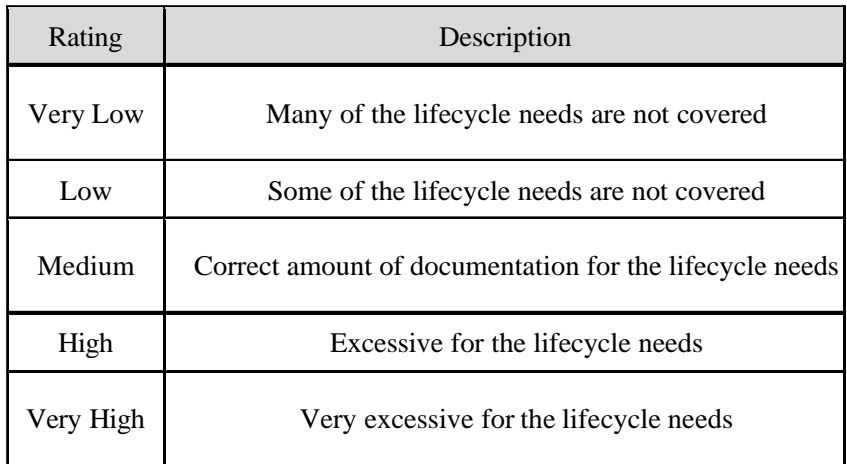

 $\rightarrow$  Let's suppose we have a project in which it is not clear if the value selected for the variable DOCU must be high or very high, due to a doubt about the difference between high or very high.

• COCOMO II Post-Architecture model 2000.0 proposes the following numerical values for the FLIV DOCU:

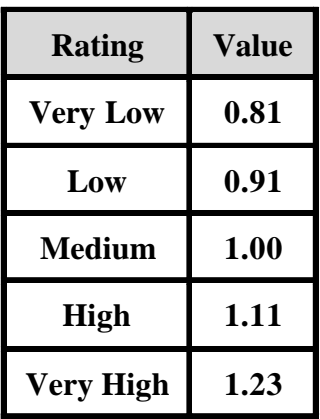

- Values proposed to:
	- $\rightarrow$  Very High = 1.23
	- $\rightarrow$  High = 1.11

- Three SLIV have been defined for the FLIV DOCU:
	- 1. Type of documentation (T-DOCU)

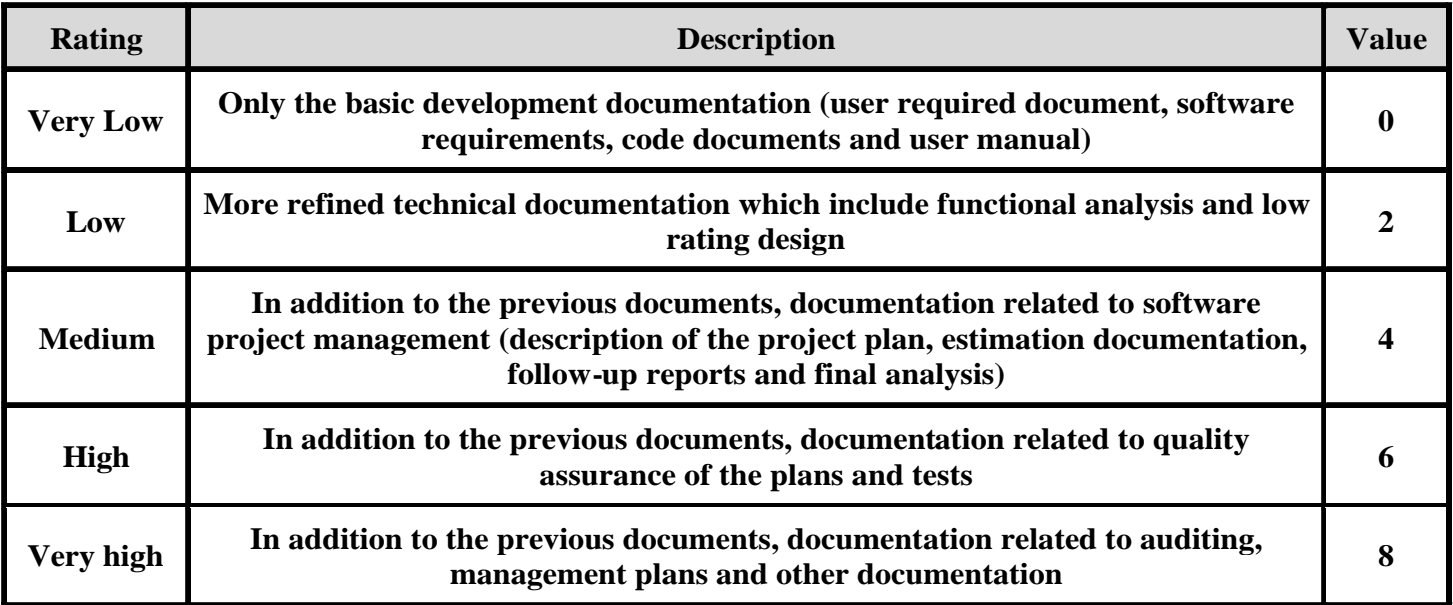

• Taking into account the values of the above table (T-DOCU) the rating level is High, and its numerical value is **6**

- Three SLIV have been defined for the FLIV DOCU:
	- 2. Documentation complexity (C-DOCU)

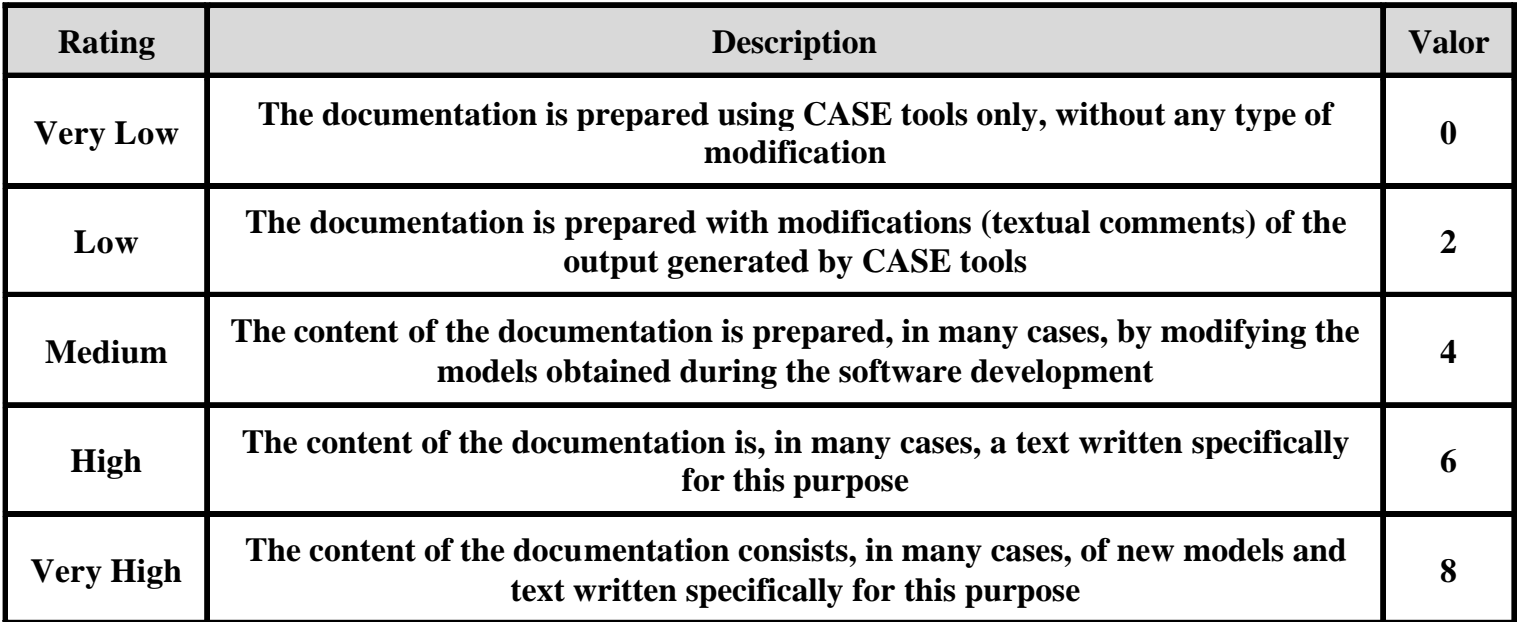

• For this SLIV, the rating to be selected is Medium, with a numerical value of **4**

- Three SLIV have been defined for FLIV DOCU:
	- 3. Use of standards and traceability (ST-DOCU)

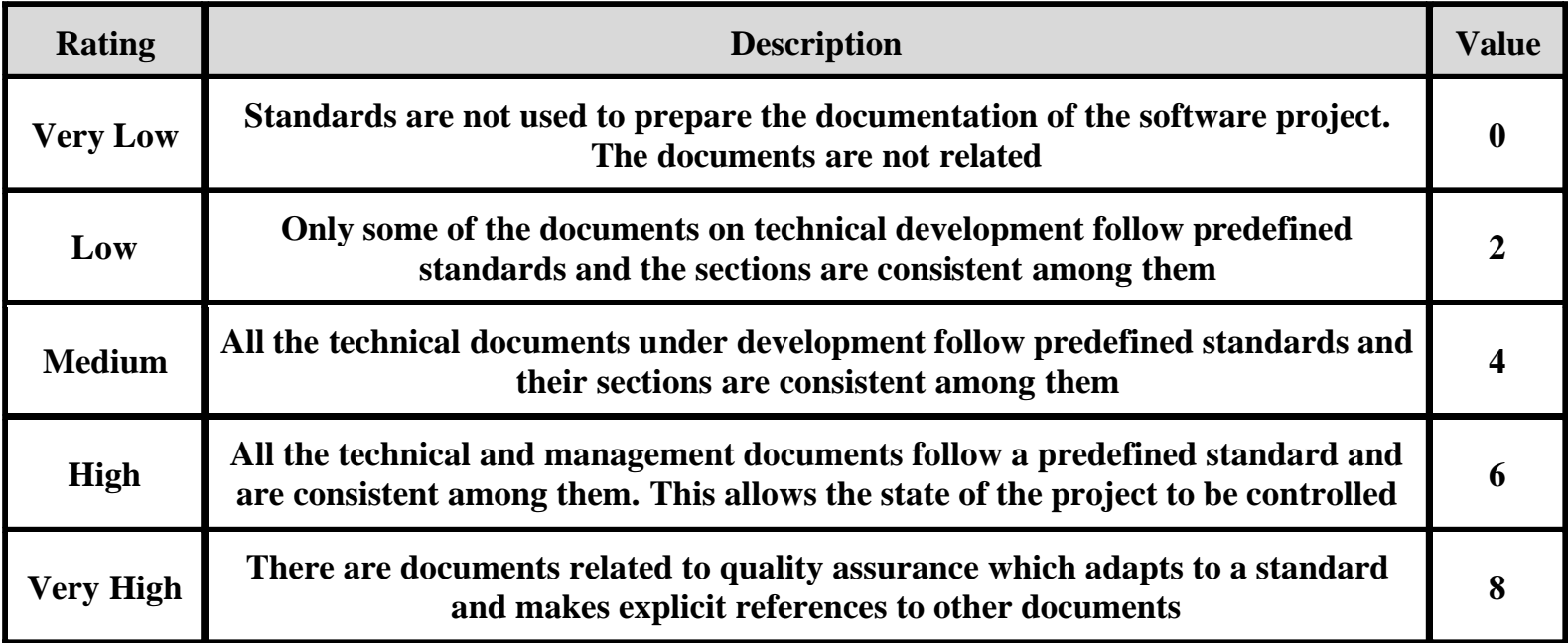

 $\rightarrow$  For this SLIV, the rating that must be selected is High, with a numerical value of **6**

## **4. Correspondence set**

#### 8FLIV DOCU. COCOMO II P-A 2000.0:

If we build  $C_{DOCU}$ , the set product of  $X_{DOCU}$  x  $Y_{DOCU}$ , which define the correspondence *j* between  $X_{DOCU}$  and  $Y_{DOCU}$ , we obtain:

$$
C_{\text{pocu}} = \left\{ \left( x_{j_{\text{pocu}}}, y_{k_{\text{pocu}}} \right) \middle| \, \forall x_{j_{\text{pocu}}} \in X_{\text{pocu}} \land y_{k_{\text{pocu}}} \in Y_{\text{pocu}} \, \right\} =
$$

 $(0.81, 0), (0.81, 2), (0.81, 4), (0.91, 6), (0.91, 8), (1, 10), (1, 12),$  $(1, 14), (1.11, 16), (1.11, 18), (1.23, 20), (1.23, 22), (1.23, 24)$  $\left\{ \right\}$  $\mathbf{I}$  $\lfloor$  $\big\{$  $\left| \right|$  $(1,14)$ ,  $(1.11,16)$ ,  $(1.11,18)$ ,  $(1.23,20)$ ,  $(1.23,22)$ ,  $(1.23,24)$  $(0.81, 0)$ ,  $(0.81, 2)$ ,  $(0.81, 4)$ ,  $(0.91, 6)$ ,  $(0.91, 8)$ ,  $(1,10)$ ,  $(1,12)$ ,

### **4. Correspondence set**

 $\cdot$  The set  $B_{DOCU}$  is:

$$
B_{\text{DOCU}} = \{T - \text{DOCU}, C - \text{DOCU}, ST - \text{DOCU}\} = \{b_{1_{\text{DOCU}}}, b_{2_{\text{DOCU}}}, b_{3_{\text{DOCU}}}\} =
$$

 $\{(6),(4),(6)\}$ 

- <sup>8</sup> If we take the equation: ∑ ( ) = = r  $l = 1$ *f*  $k_{ai} = \sum_{l} w_{l} w_{m}$ *l*  $y_{k_{a_i}} = \sum w_l (b_{m_l})$
- $\triangleright$  Considering  $w_l = 1.00 \text{ y } f_l = 1.00$  for all *l* we obtain the pair:

$$
C_{DOCU} = \{(1.11, 16)\}
$$

Future lines of work:

- Study of SLIV
- Study of mathematical equations to obtain FLIV rating level from SLIV
- Study of the SLIV calibration

Juan José Cuadrado Gallego Dpto. de Informática Universidad Carlos III de Madrid Avda. de la Universidad, 30 28911 Leganés (Madrid) Spain Phone: +34 91 624 94 21 E-mail: cuadrado@inf.uc3m.es